# **Manual do Web Service NFS-e**

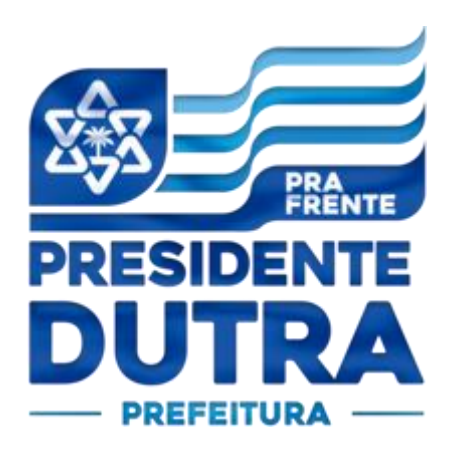

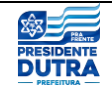

# **Lista de Figuras**

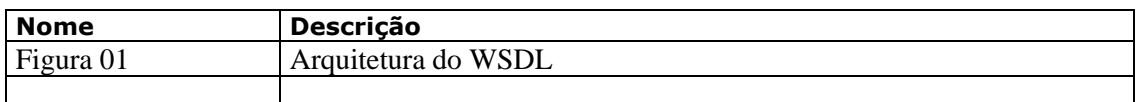

# **Lista de Siglas**

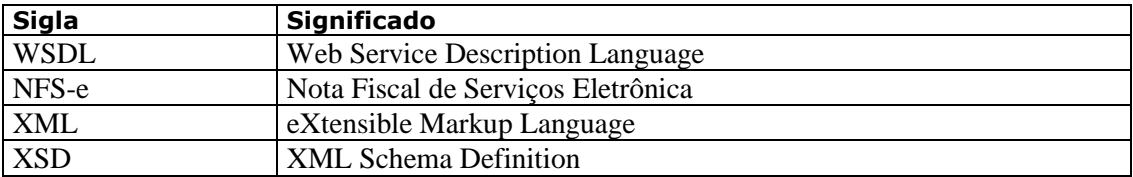

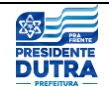

# Conteúdo

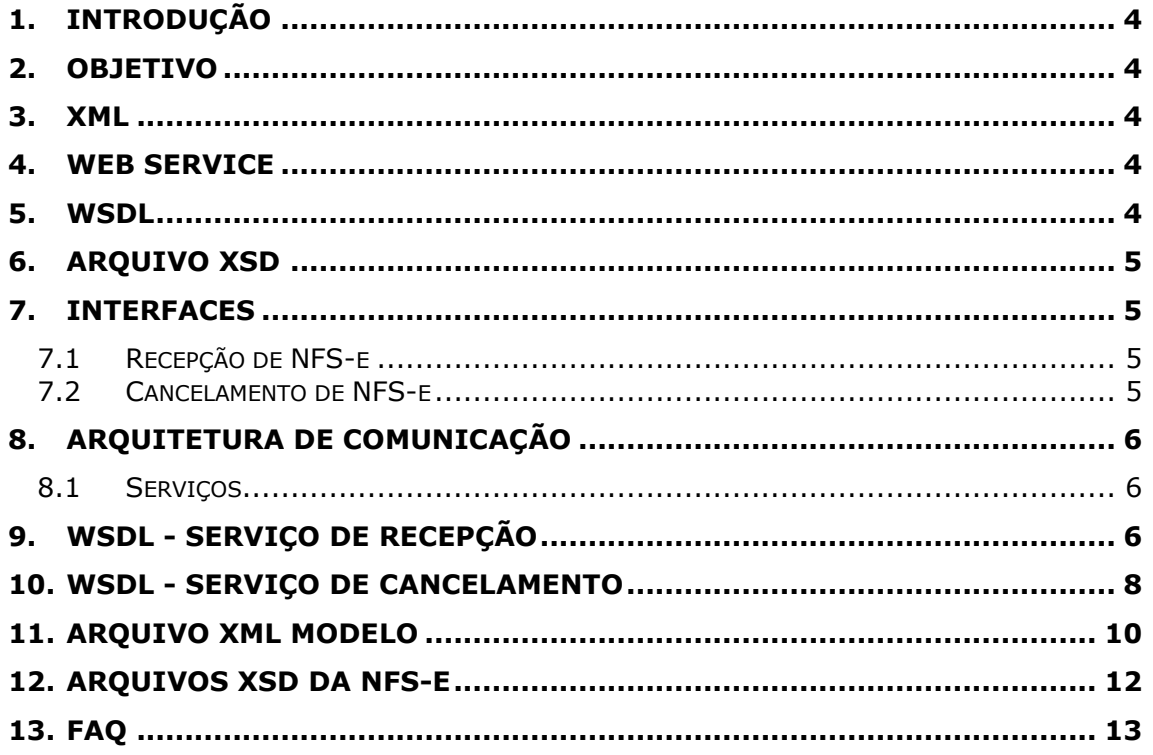

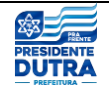

## <span id="page-3-0"></span>**1. Introdução**

Este documento trata de como o webservice do RPS deve ser consumido pelo Sistema ERP do contribuinte de forma a transmitir as notas fiscais para o Sistema desta referida Prefeitura.

# <span id="page-3-1"></span>**2. Objetivo**

Permitir que as partes interessadas (Analistas, Usuários e Clientes), possam conhecer o funcionamento do Web Service que trata da recepção e cancelamento da NFS-e, possibilitando uma fácil integração entre o ERP do contribuinte e o sistema da Prefeitura.

## <span id="page-3-2"></span>**3. XML**

XML, do inglês eXtensible Markup Language, é uma linguagem de marcação recomendada pela W3C para a criação de documentos com dados organizados hierarquicamente, tais como textos, banco de dados ou desenhos vetoriais. A linguagem XML é classificada como extensível porque permite definir os elementos de marcação. O XML traz uma sintaxe básica que pode ser utilizada para compartilhar informações entre diferentes desenvolvidos em diferentes linguagens proporcionando desta forma a troca de dados entre as mesmas.

## <span id="page-3-3"></span>**4. Web Service**

Web Service é uma solução utilizada na integração de sistemas e na comunicação entre aplicações diferentes. Com esta tecnologia é possível que novas aplicações possam interagir com aquelas que já existem e que sistemas desenvolvidos em plataformas diferentes sejam compatíveis. Os Web Services são componentes que permitem às aplicações enviar e receber dados em formato XML. Cada aplicação pode ter a sua própria "linguagem", que é traduzida para uma linguagem universal, o formato XML.

## <span id="page-3-4"></span>**5. WSDL**

A Web Services Description Language (WSDL) é uma linguagem baseada em XML utilizada para descrever Web Services funcionando como um contrato do serviço. Trata-se de um documento escrito em XML que além de descrever o serviço, especifica como acessá-lo e quais as operações ou métodos disponíveis. Veja a seguir um exemplo básico de arquitetura do WSDL:

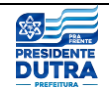

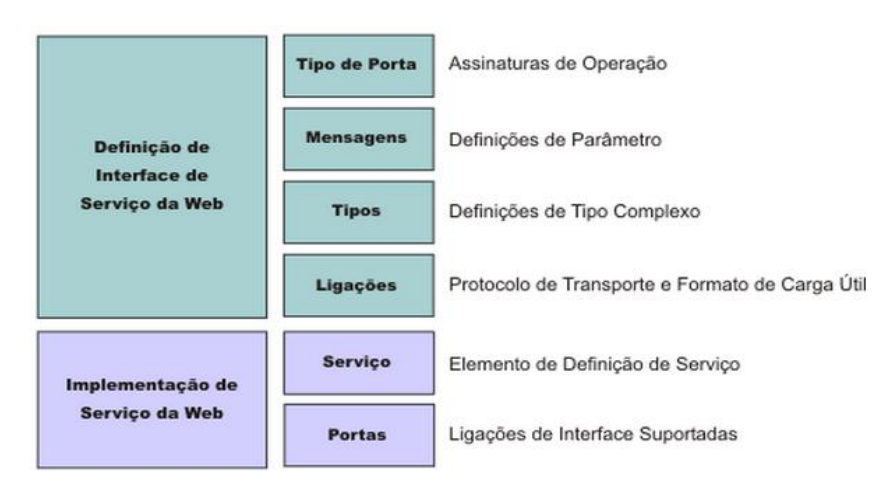

**Figura 01 - Arquitetura do WSDL**

# <span id="page-4-0"></span>**6. Arquivo XSD**

Arquivos XSD são usados para descrever o "formato/padrão" ou a estrutura que um arquivo XML deve seguir, ou seja, ele tem que indicar quais nodes (<node1><subnode1/></node1>) ele pode conter, quais subnodes e atributos esses nodes podem ter, e muito mais.

Também indica o tipo dos valores que esses nodes e atributos (<node1 atributo1='abc'/>) podem armazenar, o tamanho dos dados caso se aplique (string de 10 caracteres), se um determinado node é obrigatório ou não (nillable="true"), quais possíveis valores uma enumeração pode assumir, etc.

# <span id="page-4-1"></span>**7. Interfaces**

O webservice contempla duas interfaces, a saber: recepção e cancelamento. A primeira envia uma nota para o Sistema da prefeitura e a segunda cancela uma nota.

### <span id="page-4-2"></span>**7.1 Recepção de NFS-e**

Permite a recepção das NFS-e, ou seja, através dele o sistema do contribuinte envia uma Nota /RPS para a prefeitura. O serviço de recepção de notas é um serviço síncrono, ou seja, o sistema do prestador envia uma solicitação de recepção, contendo uma nota, e na mesma conexão o WebService processa esta recepção.

## <span id="page-4-3"></span>**7.2 Cancelamento de NFS-e**

Permite o cancelamento da NFS-e baseado num determinado motivo. O serviço de cancelamento de notas é um serviço síncrono.

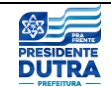

# <span id="page-5-0"></span>**8. Arquitetura de Comunicação**

### <span id="page-5-1"></span>**8.1 Serviços**

A mensagem XML será recebida pelo Web Service para validação de seu respectivo SCHEMA XML (arquivo XSD). Ao realizar o processamento o serviço irá retornar uma mensagem XML com os dados do resultado de processamento. Caso ocorram erros de validação do SCHEMA XML, será retornada na mensagem XML na TAG <Erros> contendo o erro de processamento.

### **Etapas do processo ideal:**

1. O sistema do contribuinte inicia a conexão enviando uma mensagem XML de pedido do serviço para o Web Service (recepção);

2. O Web Service recebe a mensagem XML de pedido do serviço e encaminha ao sistema da NFS-e;

3. O sistema da NFS-e recebe a mensagem XML de pedido do serviço e realiza o processamento, devolvendo uma mensagem XML de retorno ao Web Service;

4. O Web Service recebe a mensagem XML de retorno e a encaminha ao sistema do contribuinte;

5. O sistema do contribuinte recebe a mensagem XML de retorno e encerra a conexão.

# <span id="page-5-2"></span>**9. WSDL - Serviço de Recepção**

Trata-se de um serviço de processamento síncrono para a recepção da NFS-e. O acesso ao serviço se dá através do seguinte link: <http://stm.presidentedutra.d2ti.com.br/wsnfselote/RecepcaoNFSePort?wsdl>

O arquivo WSDL utilizado para a recepção da NFS-e é: RecepcaoNFSePort-wsdl (Anexo I). que apresenta os seguintes elementos:

a) Definitions: Engloba todos os elementos. Além disso, define o nome do webservice e declara namespaces usados no resto do documento.

```
<definitions xmlns="http://schemas.xmlsoap.org/wsdl/" 
xmlns:soap="http://schemas.xmlsoap.org/wsdl/soap/" 
xmlns:tns="http://wsnfselote.ctaconsult.com.br/" xmlns:wsu="http://docs.oasis-
open.org/wss/2004/01/oasis-200401-wss-wssecurity-utility-1.0.xsd" 
xmlns:xsd="http://www.w3.org/2001/XMLSchema" name="RecepcaoNFSeService" 
targetNamespace="http://wsnfselote.ctaconsult.com.br/">
```
... </definitions>

b) Types: Define os tipos de dados usados pelo web service. O elemento types define os tipos de dados referenciados pelo elemento message.

<types> <xsd:schema>

Web Service NFS-e Página 6 de 15

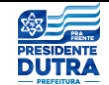

 <xsd:import namespace="http://wsnfselote.ctaconsult.com.br/" schemaLocation="http://localhost:8081/wsnfselote/RecepcaoNFSePort?xsd=1"></xsd:import>

</xsd:schema>

</types>

c) Message: Define os dados trocados numa operação. Relativamente a cada método do web service, define os Argumentos de entrada e os Valores de retorno.

```
<message name="executar">
   <part element="tns:executar" name="parameters"></part>
  </message>
  <message name="executarResponse">
   <part element="tns:executarResponse" name="parameters"></part>
  </message>
```
d) portType: Este elemento descreve o web service, informando as operações que podem ser acessadas e as mensagens envolvidas nas operações. Cada descrição define as mensagens usadas na operação: Mensagem de entrada e Mensagem de saída.

```
<portType name="RecepcaoNFSeDelegate">
   <operation name="executar">
    <input message="tns:executar"></input>
    <output message="tns:executarResponse"></output>
   </operation>
  </portType>
```
Para o tipo de operação do portType, verificamos que é utilizado a operação: Requestresponse (sincrono).

e) Binding: Detalha como a informação é passada entre cliente e o Web Service. Define os protocolos utilizados para acessar os métodos do Web Service e o formato dos dados para cada um desses protocolos.

```
<binding name="RecepcaoNFSePortBinding" type="tns:RecepcaoNFSeDelegate">
       <soap:binding style="document" 
transport="http://schemas.xmlsoap.org/soap/http"></soap:binding>
       <operation name="executar">
        <soap:operation soapAction=""></soap:operation>
       \langleinput\rangle <soap:body use="literal"></soap:body>
       \langleinput\rangle<output>
         <soap:body use="literal"></soap:body>
        </output>
       </operation>
      </binding>
```
f) Service: Define o endereço para invocar determinado Web Service. O elemento service define:

-Identificação: atributo *name*

-A URL para acessar ao Web Service: elemento *port*

A ligação com o *binding* definido anteriormente: atributo *binding* do elemento *port* que referencia o atributo *name* de *binding.*

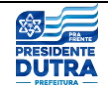

```
<service name="RecepcaoNFSeService">
```

```
 <port binding="tns:RecepcaoNFSePortBinding" name="RecepcaoNFSePort">
  <soap:address
```
location="http:/[/stm.presidentedutra.d2ti.com.br:](http://nfse.pacodolumiar.ma.gov.br/wsnfselote/RecepcaoNFSePort?wsdl)80/wsnfselote/RecepcaoNFSePort"></soap:add ress>

 </port> </service>

# <span id="page-7-0"></span>**10. WSDL - Serviço de Cancelamento**

Trata-se de um serviço de processamento síncrono para cancelamento da NFS-e. O acesso ao serviço se dá através do seguinte link:

http:/[/stm.presidentedutra.d2ti.com.br/](http://nfse.pacodolumiar.ma.gov.br/wsnfselote/RecepcaoNFSePort?wsdl)wsnfselote/CancelamentoNFS ePort?wsdl

O arquivo WSDL utilizado para o cancelamento da NFS-e é: CancelamentoNFSe-wsdl (Anexo II). que apresenta os seguintes elementos:

a) Definitions: Engloba todos os elementos. Além disso, define o nome do webservice e declara namespaces usados no resto do documento.

<definitions xmlns:wsu="http://docs.oasisopen.org/wss/2004/01/oasis-200401-wss-wssecurity-utility-1.0.xsd" xmlns:soap="http://schemas.xmlsoap.org/wsdl/soap/" xmlns:tns="http://wsnfselote.ctaconsult.com.br/" xmlns:xsd="http://www.w3.org/2001/XMLSchema" xmlns="http://schemas.xmlsoap.org/wsdl/" targetNamespace="http://wsnfselote.ctaconsult.com.br/" name="CancelamentoNFSeService">

... </definitions>

b) Types: Define os tipos de dados usados pelo webservice. O elemento types define os tipos de dados referenciados pelo elemento message.

```
<types>
```

```
<xsd:schema>
```
<xsd:import namespace="http://wsnfselote.ctaconsult.com.br/" schemaLocation="http:/[/stm.presidentedutra.d2ti.com.br:](http://nfse.pacodolumiar.ma.gov.br/wsnfselote/RecepcaoNFSePort?wsdl)80/wsnfsel ote/CancelamentoNFSePort?xsd=1"></xsd:import>

```
</xsd:schema>
```
</types>

WSDL - Serviço

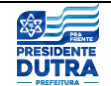

c) Message: Define os dados trocados numa operação. Relativamente a cada método do webservice, define os Argumentos de entrada e os Valores de retorno.

```
<message name="executar">
  <part name="parameters" element="tns:executar"></part>
  </message>
  <message name="executarResponse">
  <part name="parameters"
element="tns:executarResponse"></part>
  </message>
```
d) portType: Este elemento descreve o web service, informando as operações que podem ser acessadas e as mensagens envolvidas nas operações. Cada descrição define as mensagens usadas na operação: Mensagem de entrada e Mensagem de saída.

<portType name="CancelamentoNFSeDelegate"> <operation name="executar"> <input message="tns:executar"></input> <output message="tns:executarResponse"></output> </operation> </portType>

Para o tipo de operação do portType, verificamos que é utilizado a operação: Request-response (sincrono).

e) Binding: Detalha como a informação é passada entre cliente e o Web Service. Define os protocolos utilizados para acessar os métodos do Web Service e o formato dos dados para cada um desses protocolos.

```
<binding name="CancelamentoNFSePortBinding" 
type="tns:CancelamentoNFSeDelegate">
```
<soap:binding transport="http://schemas.xmlsoap.org/soap/http" style="document"></soap:binding>

```
<operation name="executar">
<soap:operation soapAction=""></soap:operation>
<input>
<soap:body use="literal"></soap:body>
</input>
<output>
<soap:body use="literal"></soap:body>
</output>
</operation>
</binding>
```
f) Service: Define o endereço para invocar determinado Web Service. O elemento service define:

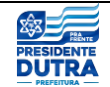

-Identificação: atributo *name*

-A URL para acessar ao Web Service: elemento *port*

A ligação com o *binding* definido anteriormente: atributo *binding* do elemento *port* que referencia o atributo *name* de *binding.*

```
<service name="CancelamentoNFSeService">
   <port name="CancelamentoNFSePort" 
binding="tns:CancelamentoNFSePortBinding">
   <soap:address 
location="http://stm.presidentedutra.d2ti.com.br:80/wsnfselote/Canc
elamentoNFSePort"></soap:address>
   </port>
```
</service>

## <span id="page-9-0"></span>**11. Arquivo XML Modelo**

A tabela abaixo lista todos os tags suportados pelo webservice. Importante atentar para o correto preenchimento dos mesmos para efetuar a transação com sucesso.

É um arquivo que contém toda a estrutura de uma NFS-e, com cabeçalho, informações de autenticação, prestador, tomador, atividades, deduções etc. A estrutura definida no schema XML (Modelo-NFSe-Lote-CTA.xml), é a que segue na tabela abaixo:

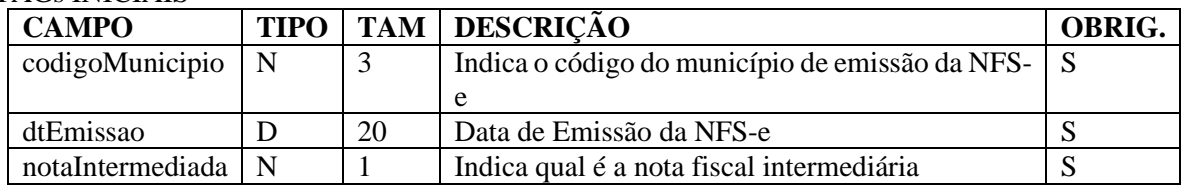

#### TAGs INICIAIS

#### TAG AUTENTICAÇÃO

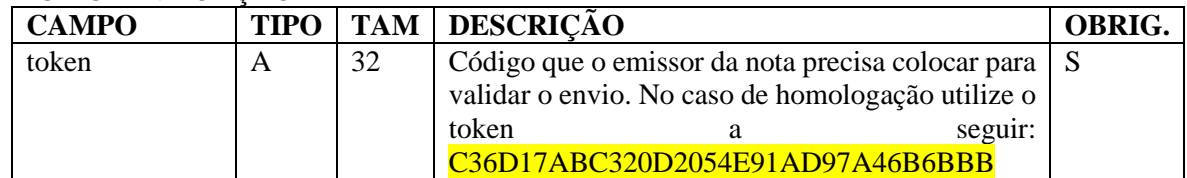

#### TAG PRESTADOR

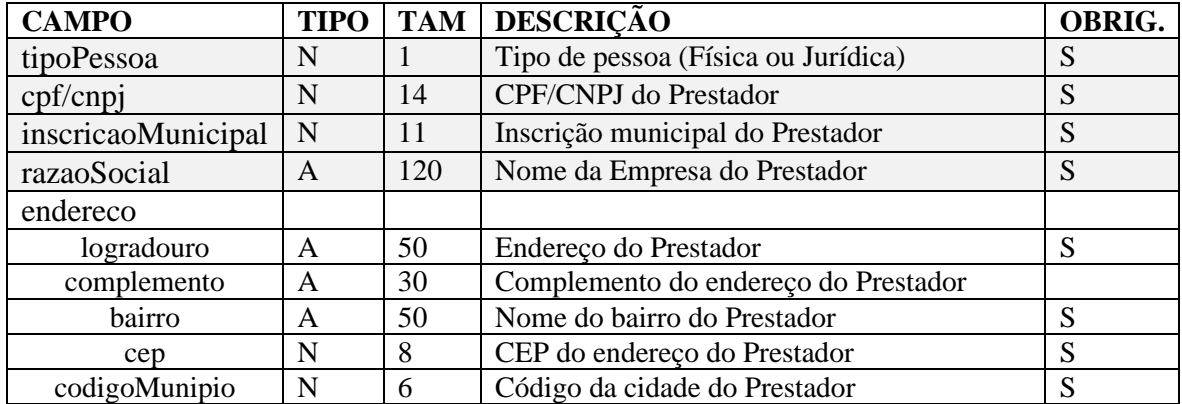

### WSDL - Serviço

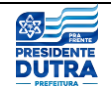

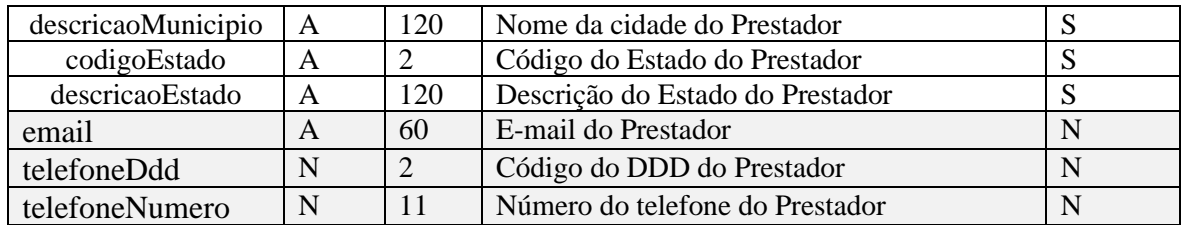

#### TAG TOMADOR

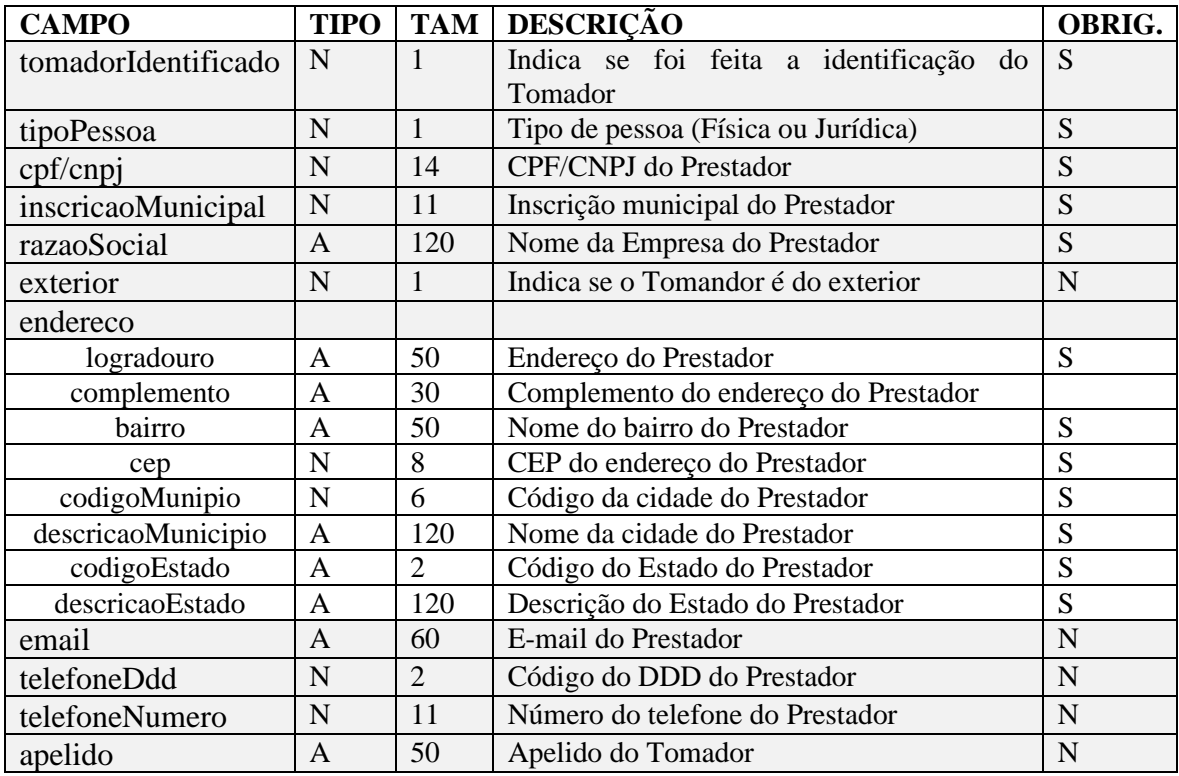

#### TAG ATIVIDADE EXECUTADA

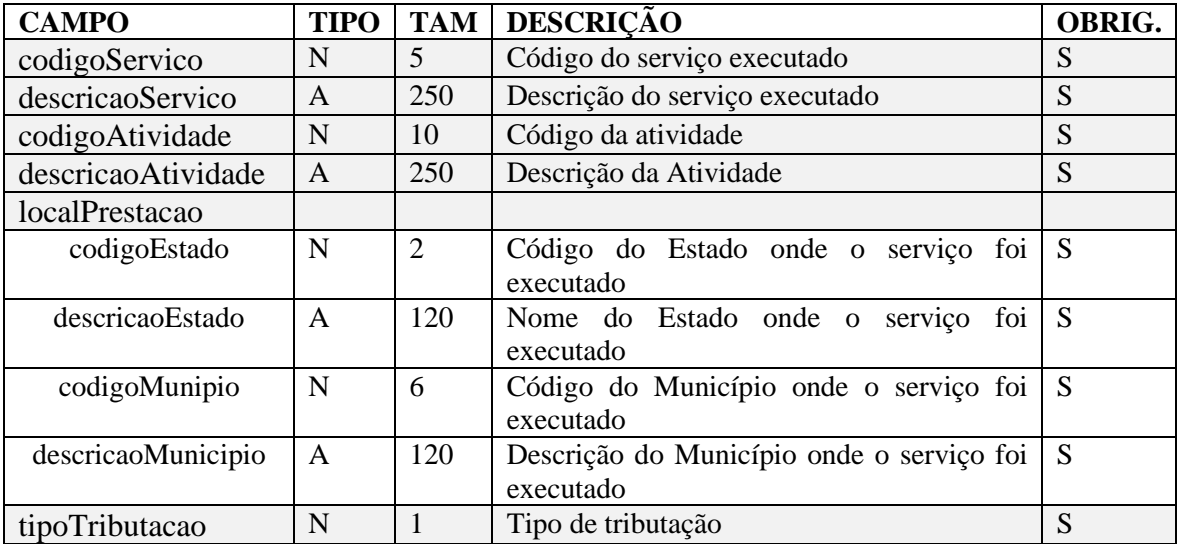

WSDL - Serviço

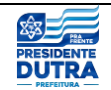

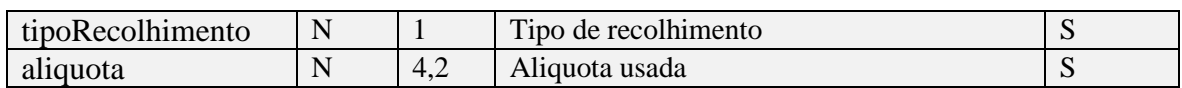

#### TAG DEDUÇÕES

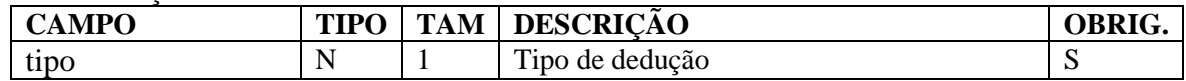

#### TAG DETALHAMENTO DA NOTA

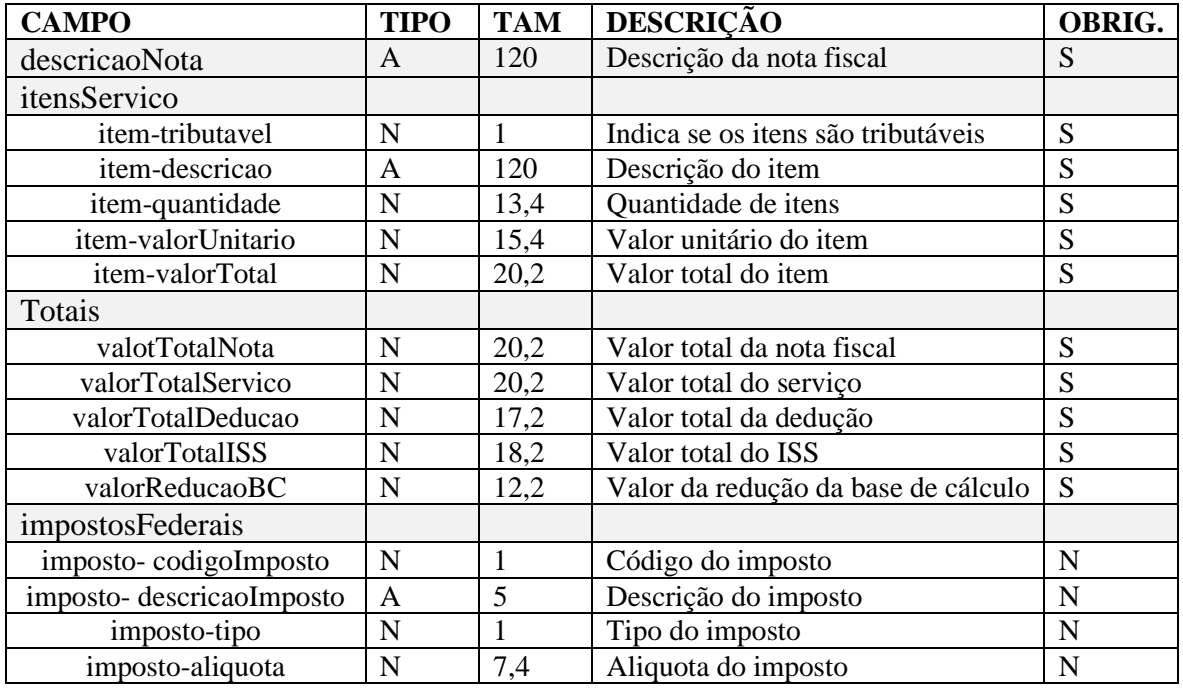

# <span id="page-11-0"></span>**12. Arquivos XSD da NFS-e**

O uso do XML Schema vai permitir a definição das regras de validação ("esquemas") dos documentos no formato XML. Um documento XSD apresenta a seguinte composição: Declaração de elementos, Declaração de atributos, Tipos de Dados e Grupos de Elementos.

Segue lista dos arquivos XSD utilizados pelo webservice:

- a) CabecalhoRecepcaoNFSe\_v1.00.xsd (Anexo III)
- b) CabecalhoCancelamentoNFSe\_v1.00.xsd (Anexo IV)
- c) RecepcaoNFSe\_v1.00.xsd (Anexo V)
- d) CancelamentoNFSePort-wsdl.xml (Anexo VI)
- e) RetornoRecepcaoNFse\_v1.00.xsd (Anexo VII)
- f) RetornoCancelamentoNFse\_v1.00.xsd (Anexo VIII)

Em todos os documentos acima, é feita a referência a um arquivo XML SCHEMA que contém os tipos essenciais: tiposBasicosCTA\_v1.00.xsd (Anexo IX). Dentro desse arquivo,

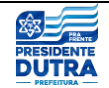

encontramos o Tipo de Sigla da UF, Tipo de Código do Município, Tipo de Número de CNPJ, Tipo de Número de CPF, Tipo Ambiente, Data etc.

Estes arquivos estão disponíveis para download no próprio portal do Prefeitura.

o Manual de Utilização do WebService de Emissão e Cancelamento de Notas Fiscais (RPS)

o Arquivos de Exemplo do WebService(RPS)

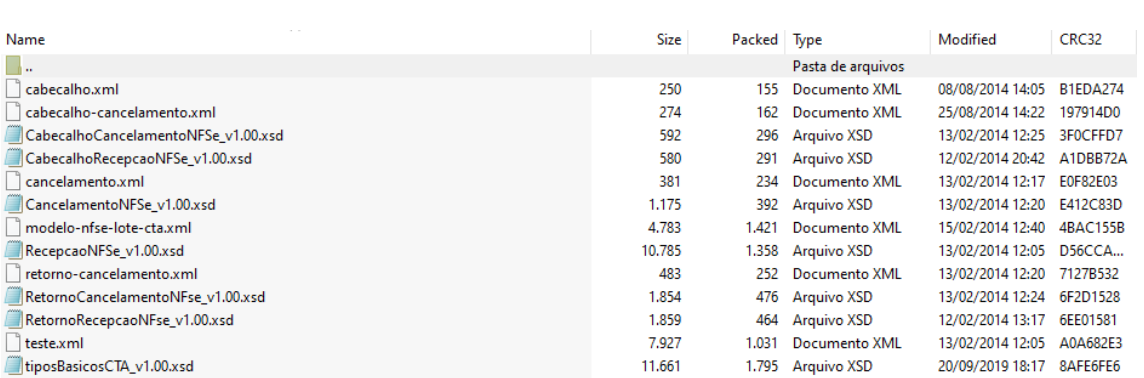

# <span id="page-12-0"></span>**13.FAQ**

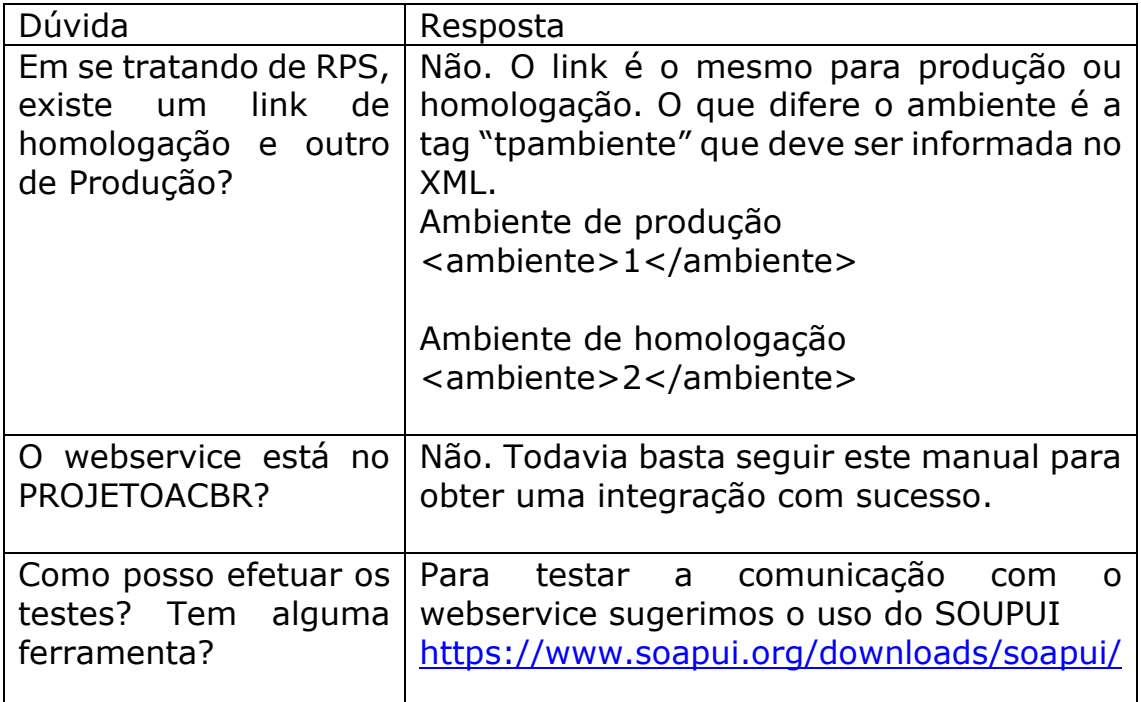

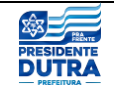

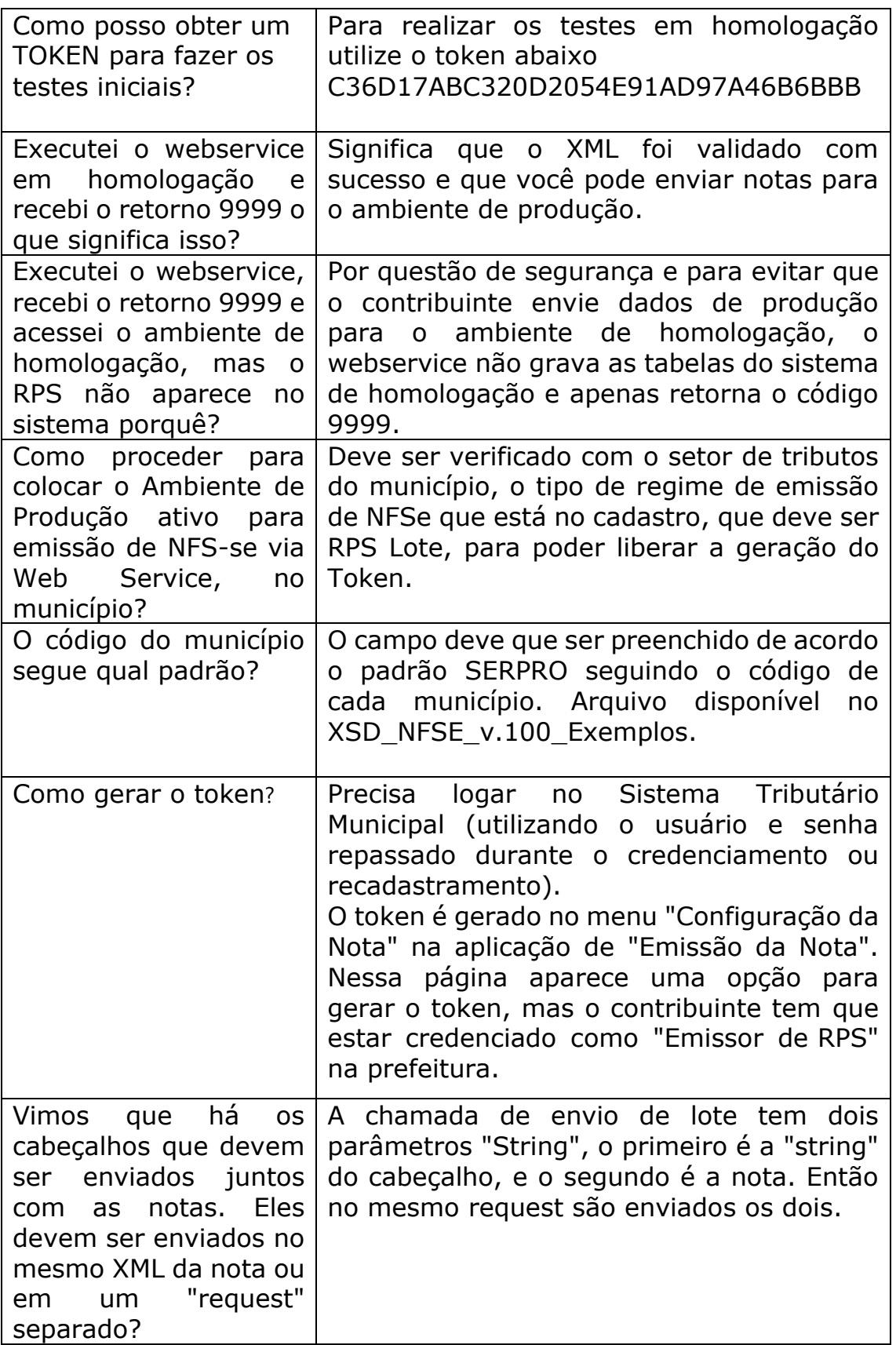

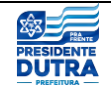

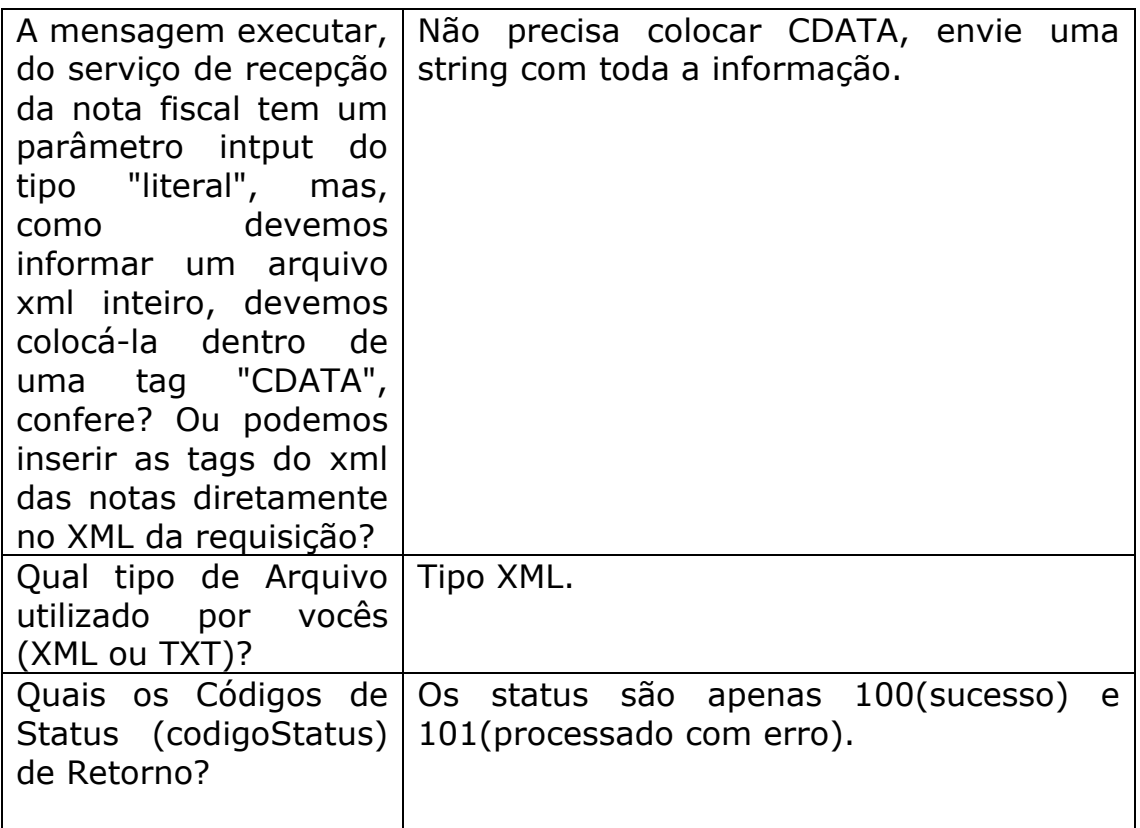